# The Java Virtual Machine

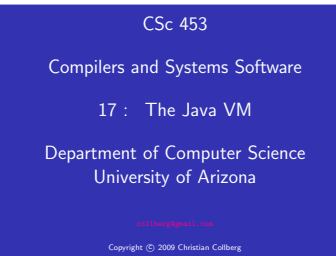

#### **KOX KOX KEY KEY DE KORO**

- The Java VM has gone the "many complex instructions/large VM engine" way.
- Each Java source file may contain several Java classes. The Java compiler compiles each of these classes to a single Java class file.
- **•** The Java class file stores all necessary data regarding the class. There is a symbol table (called the Constant Pool) which stores strings, large literal integers and floats, names and of all fields and methods.
- Each method is compiled to Java bytecode, a stack VM format.
- The class file is (almost) isomorphic to the source.

CONTRACTORS & MAG

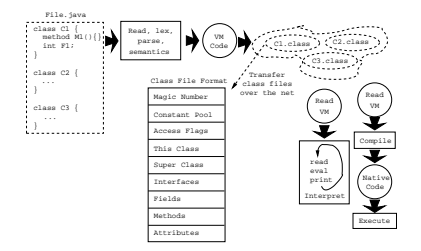

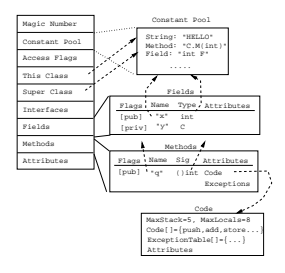

### Java Byte Codes

# Java Byte Codes. . .

- The Java bytecodes can manipulate data in these formats: integers (32-bits), longs (64-bits), floats (32-bits), doubles (64-bits), shorts (16-bits), bytes (8-bits), object references (32/64-bit pointers), and arrays.
- **•** The bytecodes are 1 byte wide.
- Each method can have up to 256 local variables and formal parameters. The bytecode reference these by number.
- Actually, we can have up to 65536 local vars. There is a special wide instruction that modifies load and store instructions to reference the high-numbered locals. Hack.
- The Java stack is 32-bits wide. Longs and doubles hence take two stack entries.
- The bytecodes reference data from the class' constant pool. These references are 8 or 16 bits long. To push a reference to a literal string with constant pool  $#$  4567, use 'ldc2 4567'. If the # is 123, use 'ldc2 123'.

イロットほう イミド イモド 一生 一つなが

# Java Byte Codes...

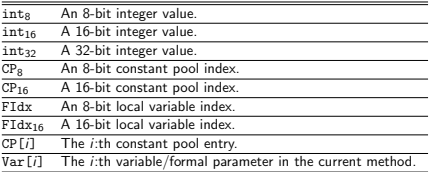

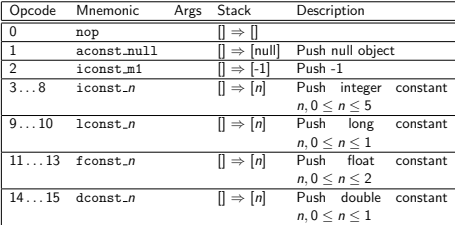

**CONTRACTORS ON SALE** 

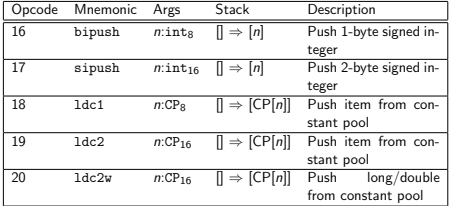

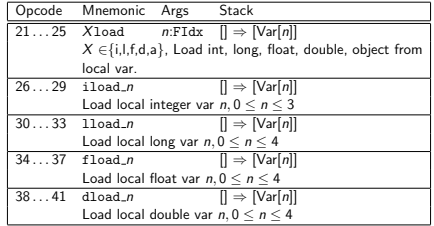

**CONTRACTORS AND STREET AND STREET** 

**CONTRACTOR CONTRACTOR** 

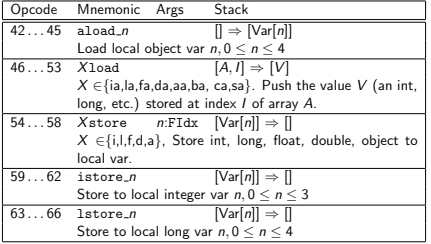

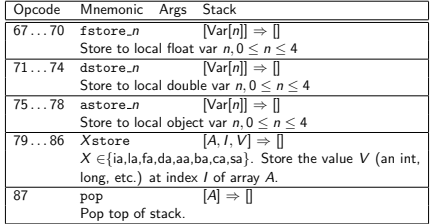

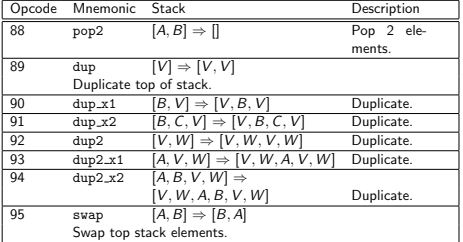

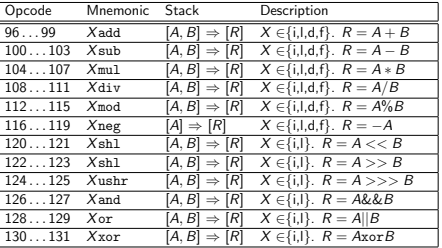

#### $\mathcal{L}^{\mathcal{A}}\left(\mathbf{D}\right) = \left\{ \left(\mathbf{D}\right)^{\mathcal{A}}\left(\left(\mathbf{D}\right)^{\mathcal{A}}\right) \in \mathbb{R}^{N_{\mathcal{A}}}\right\} \in \mathbb{R}^{N_{\mathcal{A}}}\left(\mathbf{D}\right) \in \mathbb{R}^{N_{\mathcal{A}}}\left(\mathbf{D}\right) \times \mathbb{R}^{N_{\mathcal{A}}}.$

**CONTRACTORS CREEK BLOAD** 

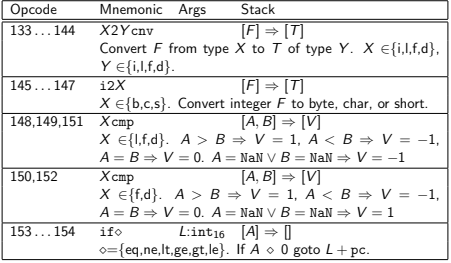

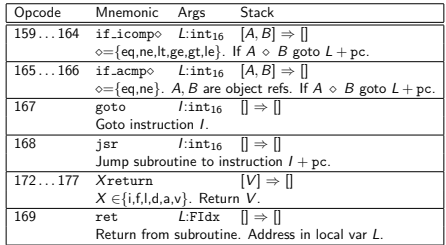

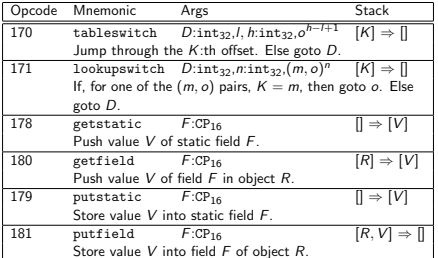

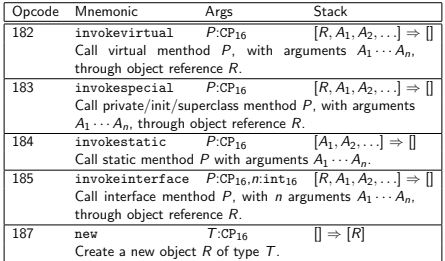

**CONTRACTORS CREATED BACK IN** 

**CONTRACTOR CONTRACTOR** 

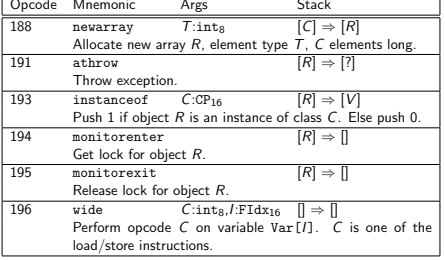

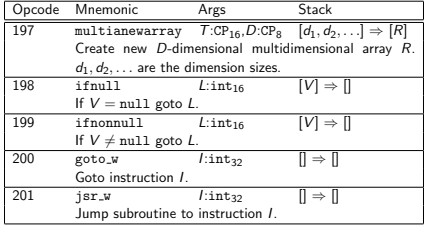

double i; for  $(i = 0.0; i < 100.0; i++)$ ; // Empty loop bod

```
void spin() {
    int i; for (i = 0; i < 100; i++); // Empty loop body
             ⇓
0 iconst 0 // Push int constant 0
1 istore_1 // Store into local 1 (i=0)<br>2 goto 8 // First time through don't
   2 goto 8 // First time through don't increment
5 iinc 1 1 // Increment local 1 by 1(i++)<br>8 iload 1 // Push local 1 (i)
   iload 1 // Push local 1 (i)
9 bipush 100 // Push int constant (100)
11 if_icmplt 5 // Compare, loop // if < (i < 100)
14 return // Return void when done
```

```
⇓
```
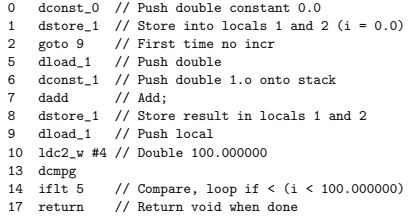

**ABY ONE CREATED BEING A** 

```
double doubleLocals(double d1, double d2) {
    return d1 + d2;
}
```

```
0 dload_1 // First argument in locals 1 and 2
1 dload_3 // Second argument in locals 3 and 4
2 dadd // Each also uses two words on stack
3 dreturn
```
⇓

int align2grain(int i, int grain) { return  $((i + \text{grain-1}) \& ^{^\sim}(\text{grain-1}));$ ⇓ 0 iload\_1 1 iload\_2 2 iadd 3 iconst\_1 4 isub 5 iload\_2  $6$  iconst<sub>-1</sub> isub 8 iconst\_m1 9 ixor 10 iand 11 ireturn**CONTRACTORS CRIMINAL ROAD** 

**ABY ONE CRY CRY R. ROOM** 

```
void useManyNumeric() {
                                                                      void whileInt() {
    int i = 100; int i = 1000000;
                                                                          int i = 0:
    long 11 = 1; long 12 = 0xffffffff; double d = 2.2; }
                                                                          while (i < 100) i++;
                                                                      }
             ⇓
                                                                              ⇓
0 bipush 100 // Push a small int
2 istore<sub>-1</sub><br>3 1dc #1
                                                                  0 iconst_0
              // Integer 1000000; a larger int value uses \frac{1}{2}1 istore_1
5 istore_2
                                                                  2 goto 8<br>5 iinc 1
              // A tiny long value
                                                                  5 iinc 1 1<br>8 iload 1
7 lstore_3<br>8 ldc2_w #6
                                                                  8 iload_1<br>9 hinush
             // A long Oxffffffff. A long constant value.
                                                                      9 bipush 100
11 lstore 5
                                                                  11 if_icmplt 5
13 ldc2_w #8 // Double 2.200000
                                                                  14 return
16 dstore 7
                                   ABY ONE CRY CRY R. POOR
                                                                                                     SERVICES CRYSTAL REPORT
    int lessThan100(double d) {
        if (d < 100.0) return 1; else return -1; }
                                                                  int add12and13() {return addTwo(12, 13);}
            ⇓
                                                                              ⇓
0 dload_1
                                                                  0 aload_0 // Push this local 0 (this) onto stack
1 ldc2_w #4 // Double 100.000000<br>4 dcmpg // Push 1 if d is Na
                                                                  1 bipush 12 // Push int constant 12 onto stack
4 dcmpg // Push 1 if d is NaN or d < 100.000000;
                                                                  3 bipush 13 // Push int constant 13 onto stack
              // push 0 if d == 100.000000
                                                                  5 invokevirtual #4 // Method Example.addtwo(II)I
5 ifge 10 // Branch on 0 or 1
                                                                  8 ireturn // Return int on top of stack; it is
8 iconst_1
                                                                                       // the int result of addTwo()9 ireturn
10 iconst_m1
11 ireturn
```
Object create() {return new Object();} ⇓ 0 new #1 // Class java.lang.Object 3 dup invokespecial #4 // Method java.lang.Object.<init>()V 7 areturn

```
void createBuffer() {
   int buf []; int bsz = 100; int val=12;
   buf = new int[bsz]; buf[10]=val; value = buf[11]; }
           ⇓
```
**SELLING CREATED BEING** 

**SELLING CRYSTAL R. MON** 

0 bipush 100 // Push bsz 2 istore\_2 // Store bsz in local 2 3 bipush 12 // Push val 5 istore\_3 // Store val in local 3 6 iload\_2 // Push bsz... 7 newarray int // and create new int array 9 astore\_1 // Store new array in buf 10 aload\_1 // Push buf 11 bipush 10 // Push constant 10 13 iload\_3 // Push val 14 iastore // Store val at buf[10]  $15$  aload\_ $1$  // Push buf<br> $16$  bipush  $11$  // Push con 16 bipush 11 // Push constant 11<br>18 iaload // Push value at bu 18 iaload  $\frac{1}{2}$  Push value at buf[11]<br>19 istore 3  $\frac{1}{2}$  ... and store it in va  $1/$  ...and store it in value 20 return

int chooseNear(int i) { switch(i){case 0:return 0; case 2:return 2; default:return

# ⇓

0 iload 1 // Load local 1 (argument i) 1 tableswitch 0 to 2:<br>0:28  $/7$  Tf i 0: 28  $\frac{1}{1}$  If i is 0, continue at 28<br>1: 32  $\frac{1}{1}$  If i is 1, continue at 34 1:  $32$  // If i is 1, continue at  $34$ <br>2:  $30$  // If i is 2, continue at  $32$  $1/$  If i is 2, continue at 32 default:34 // Otherwise, continue at 34 28 iconst\_0 // i was 0; push int 0... 29 ireturn // ...and return it 30 iconst\_2 // i was 2; push int 2... 31 ireturn // ...and return it 32 iconst\_m1 // otherwise push int -1... 33 ireturn // ...and return it